# Problema/Soluzione: Errori Secure Endpoint Portal Ī

## Sommario

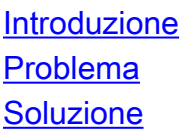

### Introduzione

In questo documento vengono descritti gli errori del portale nel prodotto Cisco Secure Endpoint e viene spiegato come convertire il codice di errore e definirne il valore.

### Problema

Nel portale Cisco Secure Endpoint potrebbero essere visualizzati errori che riflettono alcuni errori. La descrizione dell'errore è accompagnata da un codice di errore come mostrato nell'immagine.

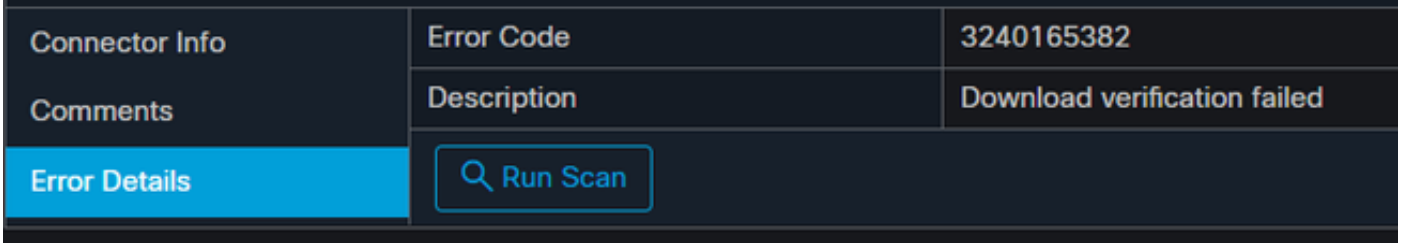

Passare a Eventi > Filtro> Aggiornamento prodotto non riuscito. Il codice di errore è "3240165382".

### Soluzione

Se siete su un sistema Windows, cercate Run, Calc o l'equivalente su Linux o Mac. Passare a Calc Settings>Programmer Mode (Modalità programmatore) e incollare il codice di errore completo (in formato decimale).

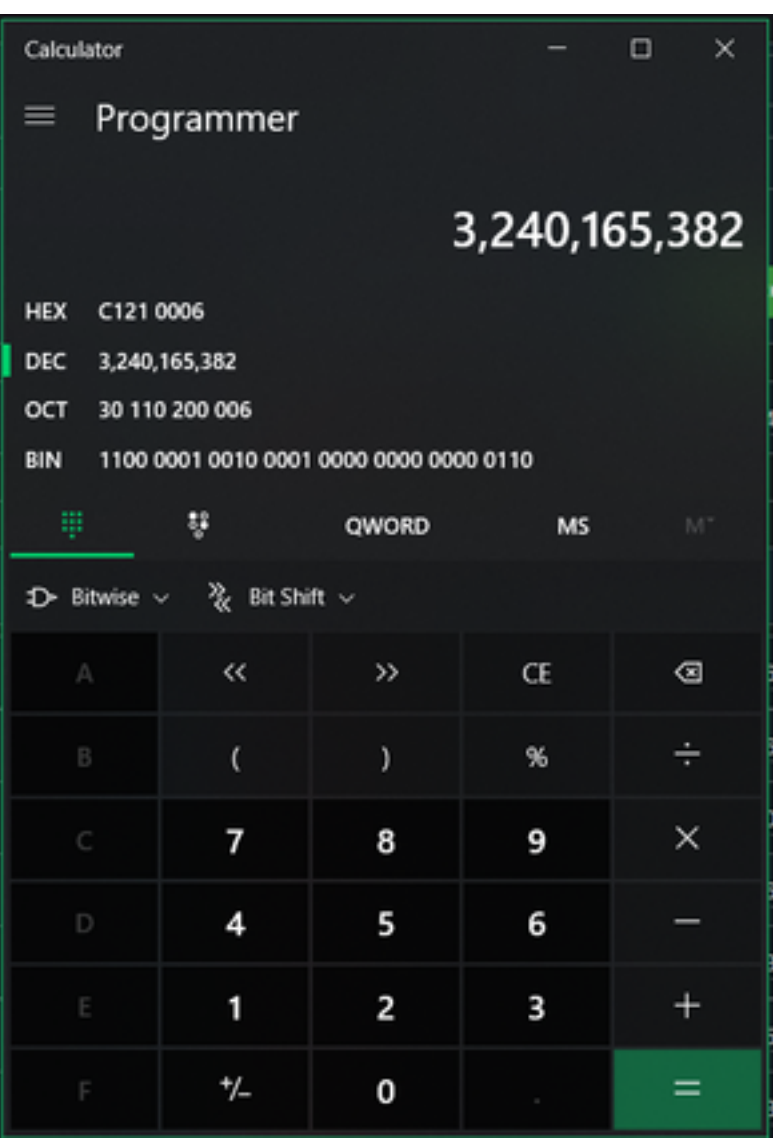

Si desidera convertire il valore DECIMAL in HEX, che in modalità Programmatore è C121 0006.

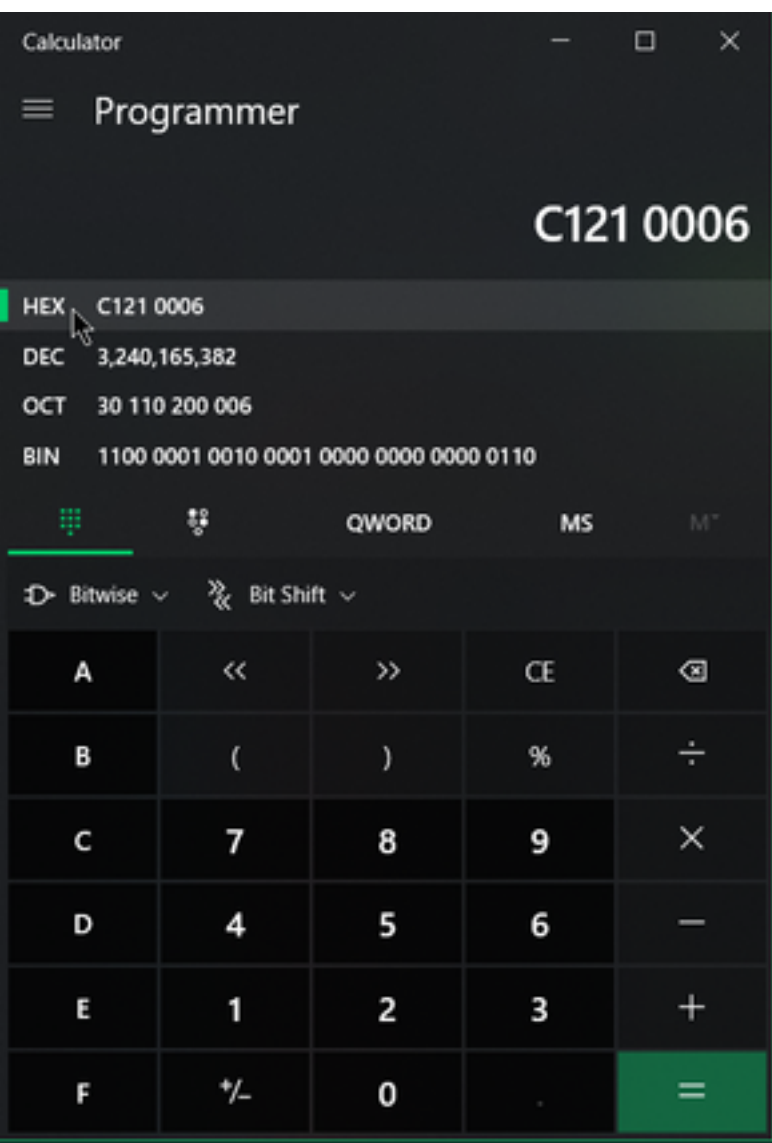

Questi codici di errore sono errori di classe SMB Microsoft, che sono in formato esadecimale. Si prende questo HEX e si cerca Microsoft SMB Classes and Codes: [https://docs.microsoft.com/en](https://docs.microsoft.com/en-us/openspecs/windows_protocols/ms-cifs/8f11e0f3-d545-46cc-97e6-f00569e3e1bc)[us/openspecs/windows\\_protocols/ms-cifs/8f11e0f3-d545-46cc-97e6-f00569e3e1bc.](https://docs.microsoft.com/en-us/openspecs/windows_protocols/ms-cifs/8f11e0f3-d545-46cc-97e6-f00569e3e1bc)

Tuttavia, aggiungere 0x alle ultime cifre in modo che la ricerca sia 0x0006, a causa del formato mostrato nell'immagine.

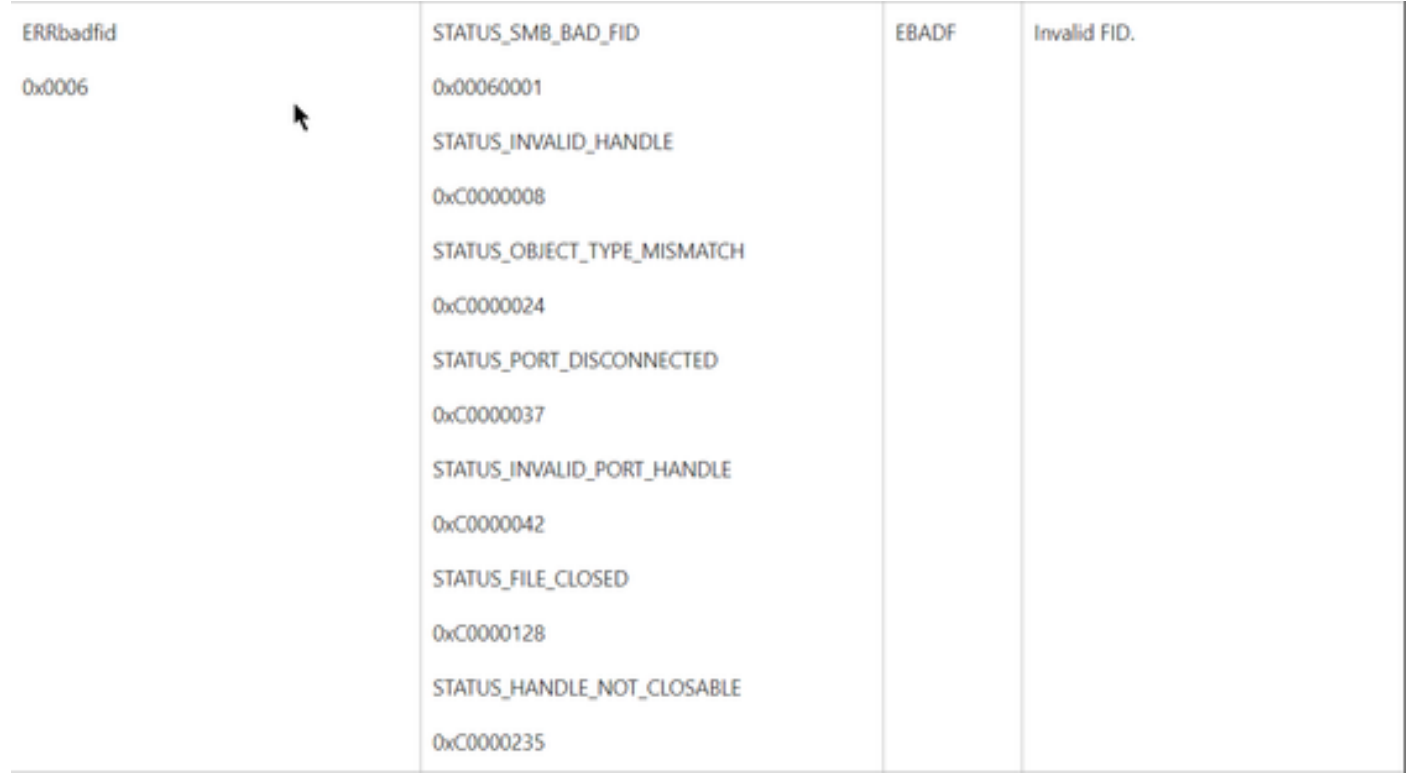

Uno dei valori NTSTATUS nel grafico è un errore di classe ERRDOS Classe 0x01.0x0006 Errore FID non valido, Handle non valido, Mancata corrispondenza, Disconnessione.

Si tratta anche di una classe ERRSRV Class 0x02.

#### 0x0006

#### NOME\_RETE\_NON\_VALIDO

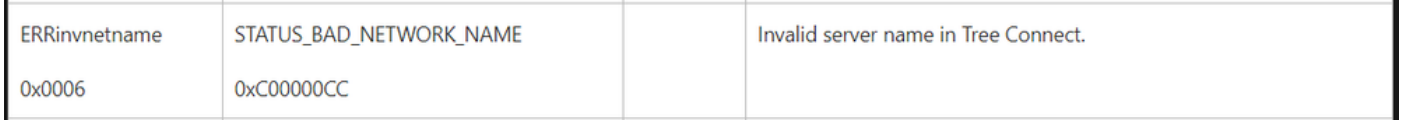

L'endpoint non esiste e il nome host non corrisponde ad Active Directory, DNS e così via.

Valori NTSTATUS Valori NTSTATUS Valori NTSTATUS Valori NTSTATUS